## 4 Kinds of Paper - Fruit Tuesdays 1:00 or 7:00 February 1 - 22

[Getting Started with Zoom](https://sue-dion.squarespace.com/getting-started-with-zoom) [Tips for Using Zoom](https://sue-dion.squarespace.com/tips-for-using-zoom)

Join Zoom Meeting

[https://us02web.zoom.us/j/85635041527?pwd=SnRuQTRRSWhCTW9UMGdGazllbDFzQT09](https://www.google.com/url?q=https://us02web.zoom.us/j/85635041527?pwd%3DSnRuQTRRSWhCTW9UMGdGazllbDFzQT09&sa=D&source=calendar&ust=1636659662495367&usg=AOvVaw1PXJHGT7jUnNfq031c5Unt)

Meeting ID: 856 3504 1527 Passcode: 357642

Pinterest: Before the beginning of class, you will receive an invitation to collaborate on the class Pinterest board (if you have trouble doing so be sure to follow @suedionart). All class assets can be accessed on the class Pinterest board. You may post your paintings to this board for critique during the next class. You can create your Pinterest account and/or access the class board by using the links below. It is not necessary to use the Pinterest board to participate in the class, but I feel it is a nice addition.

[How to Create a Pinterest Account](https://www.lifewire.com/get-a-pinterest-account-2654220) [Class Pinterest Board](https://pin.it/19jzxJn)

**PAINTS (Artist grade):** This is a general list of the colors I typically use. You do not need to have these specific colors and not all colors may be used in each class.

Permanent Rose, Cadmium Yellow Light or Hansa Yellow Light, Cobalt or Cerulean Blue, Viridian, Dioxazine Violet, Cadmium Orange. A couple of my other favorites are: Quinacridone Gold, Ultramarine and Prussian Blue, Scarlet Lake and Sap Green

**BRUSHES:** You'll want a couple of rounds, a ¾" flat, a script liner and a scrubber or lifter.

**Arches 140 lb. cold press** or other artist grade watercolor paper. I'll be using a ¼ sheet.

## **Masking Fluid, Pencil and Eraser, Paper Towels**, **Spritzer Bottle**, **Blow Dryer**

You can view the materials I use on my **Pinterest Board** (@suedionart), it's called Watercolor Supplies.

Please transfer all attached sketches to a 5 X 7 piece of watercolor paper. If you prefer to hand draw your images just email me a week before class for this information or check the class Pinterest board. Also, you might consider doing two paintings each week on two different types of paper…that would be fun!!

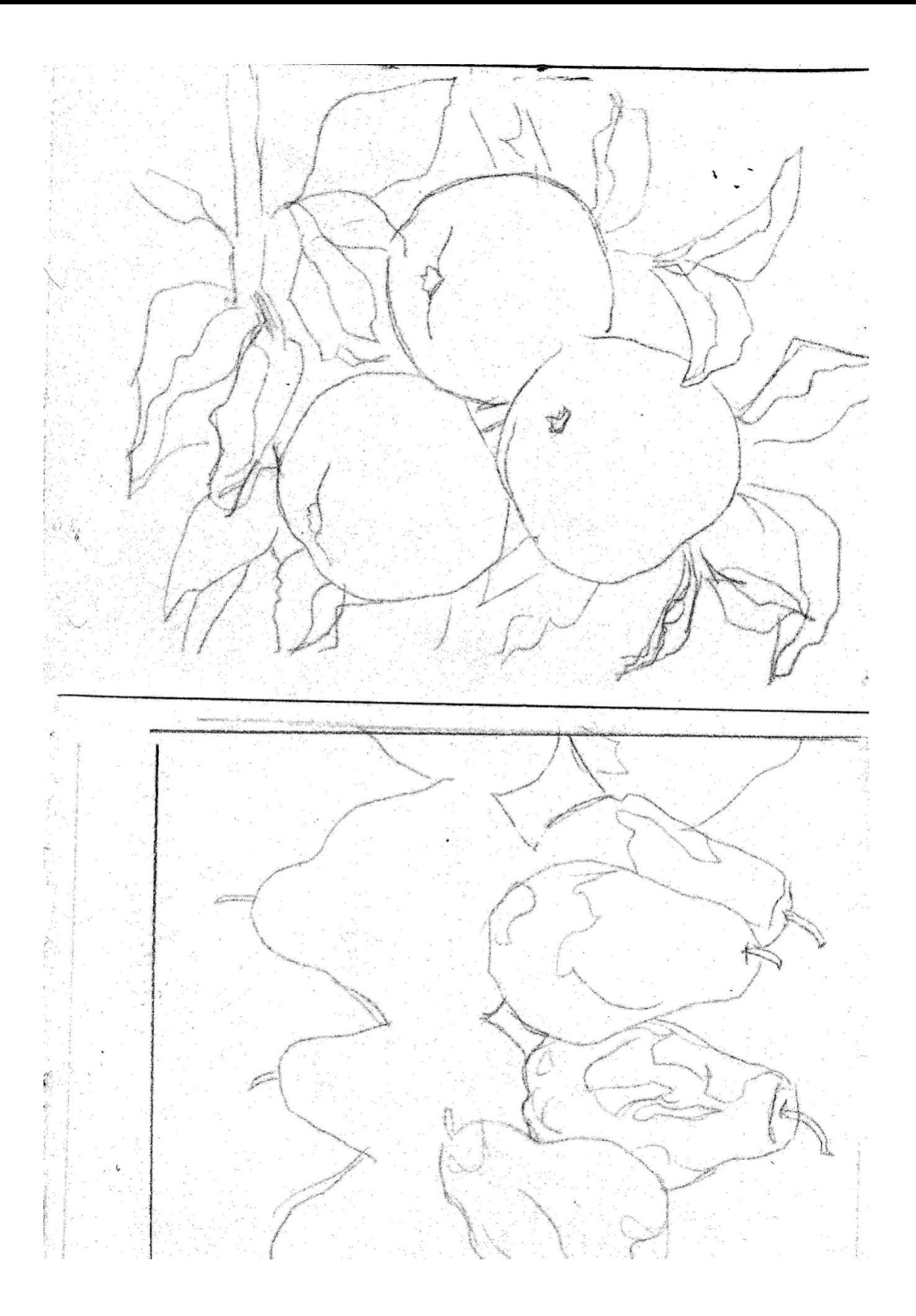

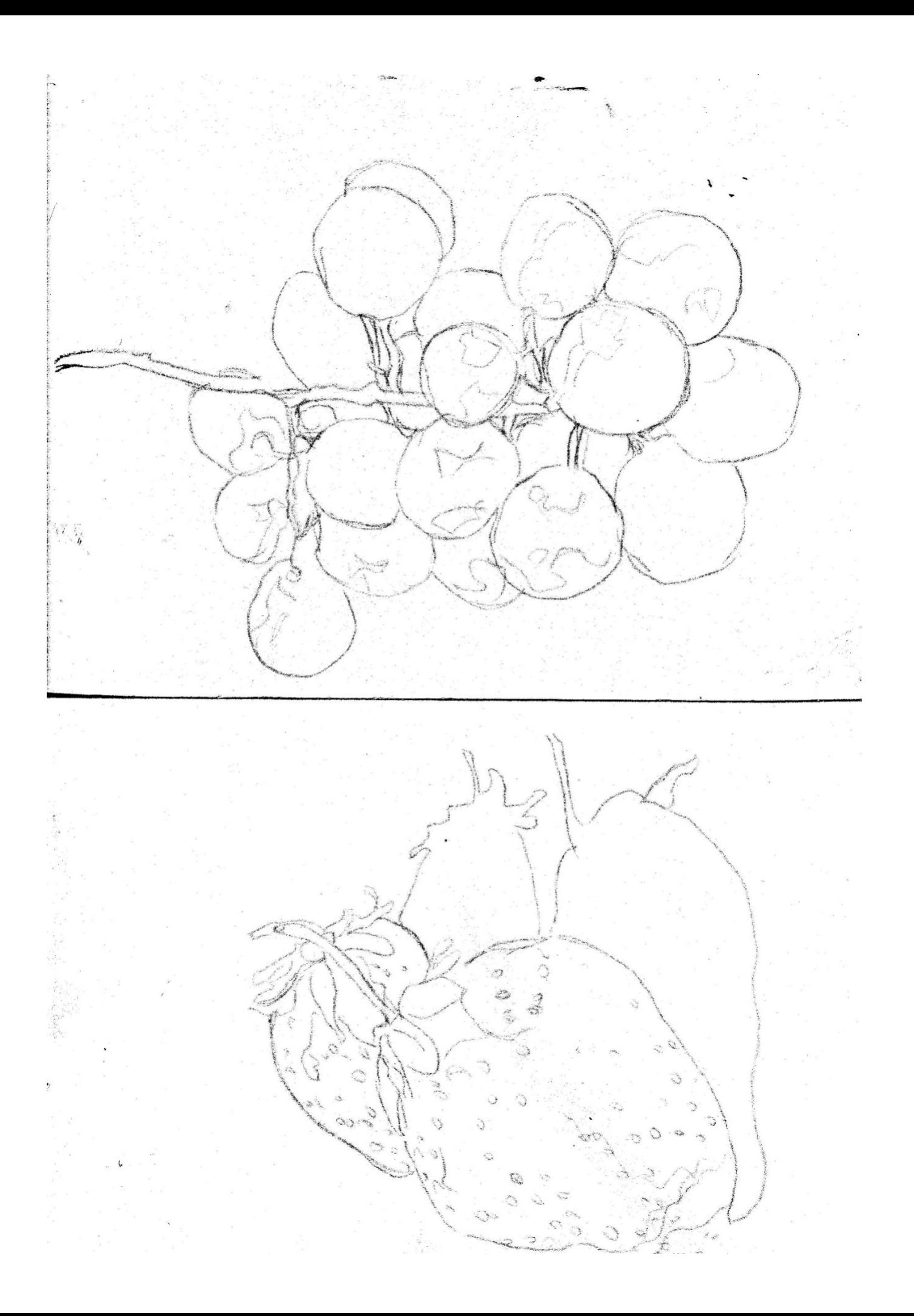